La Commission Seniors de la CCVVS propose aux seniors de 60 ans et plus

# Atelier Bien sur internet

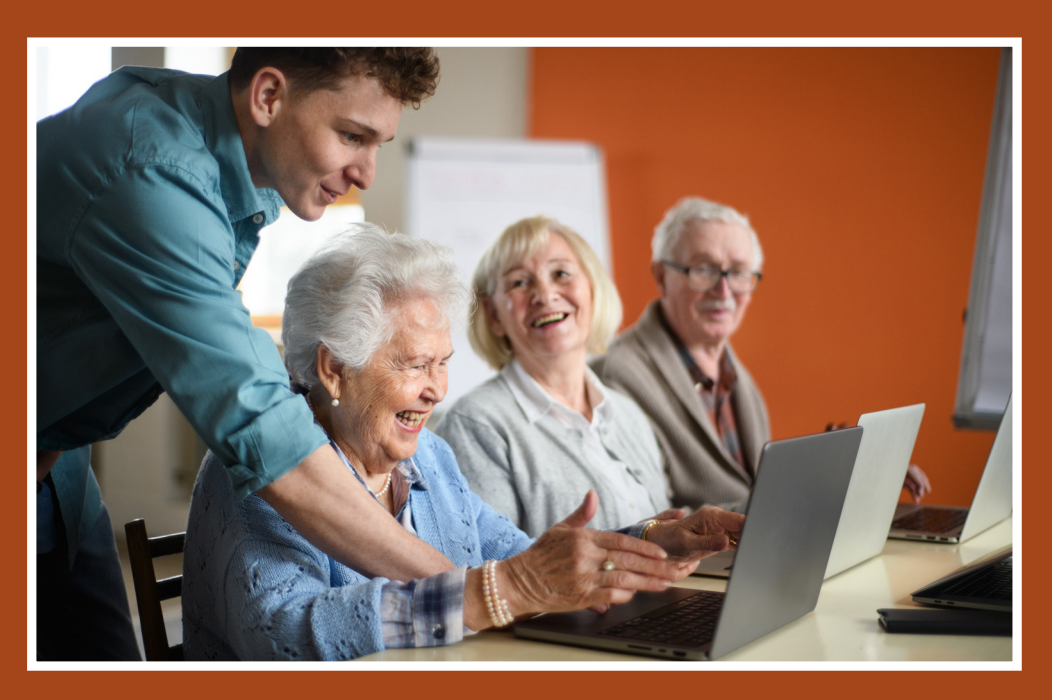

## Naviguer sur internet en toute sécurité et confiance

LES MARDIS DE 10H À 12H

1ER. 8 ET 15 OCTOBRE

5, 12, 19 ET 26 NOVEMBRE | 3, 10 ET 17 DÉCEMBRE

#### Mairie d'Aincourt, 4 rue d'Arthies 95510 Aincourt

Inscription obligatoire au 01.82.31.20.91 ou au 01.86.35.00.36 avant le 15 septembre

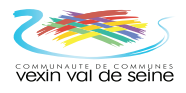

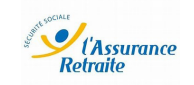

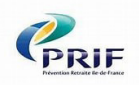

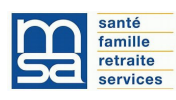

## Bien sur internet 10 séances de 2h

#### SÉANCE 1 – Découverte de l'ordinateur

- à quoi sert un ordinateur, que peut-on faire avec ?
- Présentation des différents éléments de l'ordinateur
- Démarrage de l'ordinateur
- Le bureau (présentation)
- La souris
- Arrêter l'ordinateur

#### SÉANCE 2 – Souris - clavier

- Molette
- Clic droit
- Glisser/déposer
- Les lettres en minuscules
- La barre espace
- La touche entrée
- La touche efface
- Les chiffres

#### SÉANCE 3 – la gestion des dossiers

- Présenter le principe de l'arborescence et explorateur de fichier
- Principe des types de documents (icone et format de fichier)
- Créer/renommer un dossier
- Enregistrer un document dans un dossier
- Retrouver un dossier
- Copier/coller
- Gestion de la clé USB
- Supprimer un dossier

#### SÉANCE 4 – Découverte d'internet

- Utilité du web
- Présentation d'une page web
- Recherche simple à partir de Chrome et la barre de recherche Google
- Présenter résultats de recherches
- Recherche simple à partir de Chrome et la barre de recherche Google
- Recherches par type de contenu
- Utiliser les favoris

#### SÉANCE 5 – Internet et sa sécurité

- Naviguer sur Internet
- Sécurité sur internet (virus, sécurité bancaire)
- Principaux risques par mail (arnaques, fishing, mail de demande d'aide)

#### SÉANCE 6 – Création d'une adresse mail

- Mot de passe - Création d'une adresse mail, La Poste ou gmail

#### SÉANCE 7 – Création d'une adresse mail

- Se connecter à sa boîte mail en ligne
- Explorer sa boîte mail
- Envoyer des mails
- Consulter ses mails
- Envoyer une pièce jointe

#### SÉANCE 8 – Documents administratifs

- France connect , le principe, s'inscrire
- Ameli.fr, s'inscrire, présentation du dossier partagé ...
- Caisse de retraite, s'inscrire, naviguer sur le site

#### SÉANCE 9 - DOCUMENTS ADMINISTRATIFS

- Impot.gouv, s'inscrire, présentation du dossier partagé ... - ANTS, s'inscrire, quelles démarches, naviguer sur le site

#### SÉANCE 10 – bilan questions

- Maps, SNCF, recherche de parcours
- Retours sur les points abordés durant le cycle
- Questions-Réponses
- Evaluation du parcours

## Les mardis de 10h à 12h

1ER, 8 ET 15 OCTOBRE

5, 12, 19 ET 26 NOVEMBRE 3, 10 ET 17 DÉCEMBRE

Mairie d'Aincourt, 4 rue d'Arthies 95510 Aincourt

Inscription obligatoire au 01.82.31.20.91 ou au 01.86.35.00.36 avant le 15 septembre

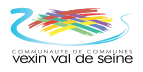

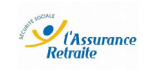

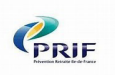

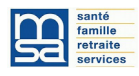